#### Excesses for T24 Accounts

#### DATE EFFECTIVE: 12 March 2018

## **1. Purpose**

This procedure establishes guidelines in relation to obtaining approval for excesses on MAC FR accounts that are booked in the CLA T24 system. FR accounts are reviewed at least once every 6 months and as part of that review, the extension of facilities will be requested either formally (through re-establishment of a facility limit with a new expiry date) or informally (through mnning the account in excess and no notification to the client). This procedure applies to informal extensions of facilities. It also applies to formal extensions that have not been completed by the facility maturity date (a documentary excess).

### 1.1 Prerequisites

This procedure only applies to FR accounts that are:

- Impaired (and therefore booked in the T24 impaired asset module); or
- Not impaired but which are to be maintained in excess

# **2. Task List**

The following tasks are required to be completed to effect an EPA for a FR client in T24.

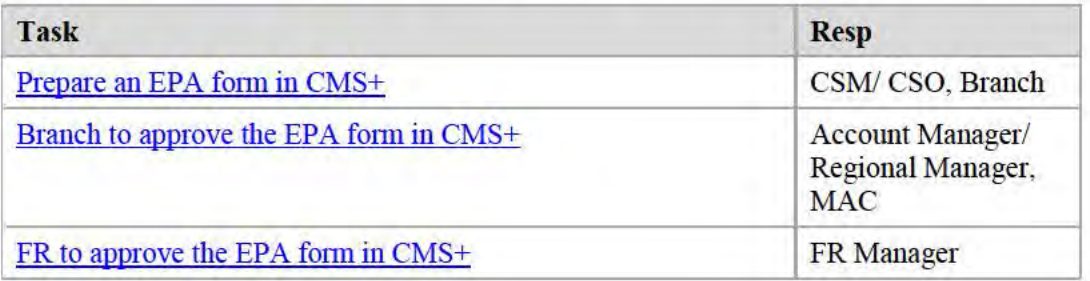

# **3. Prepare an EPA form in CMS+**

The CSO/ CSM prepares an EPA to seek approval to update changes in T24.

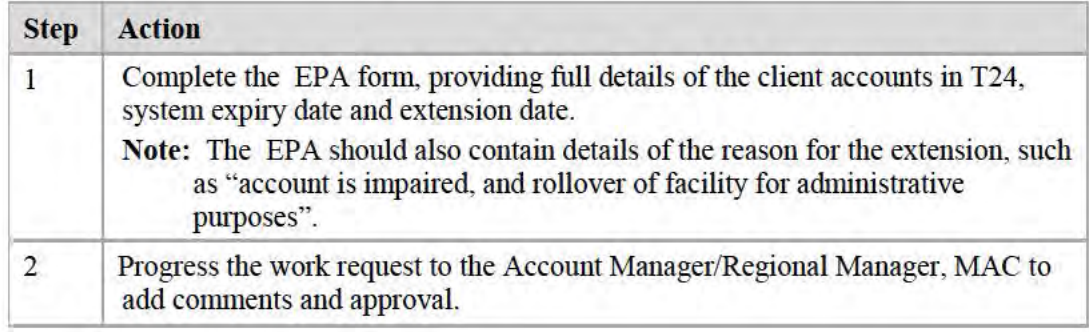

#### 4. Branch to approve the EPA form in CMS+

Account Manager/Regional Manager, MAC to approve the request.

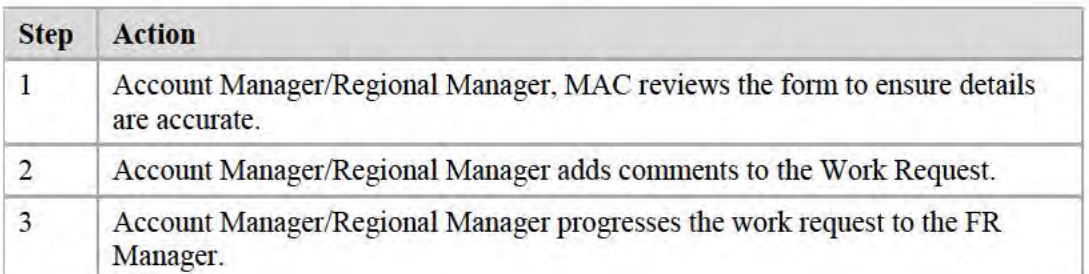

# 5. FR to approve the EPA form in CMS+

FR approves the EPA form

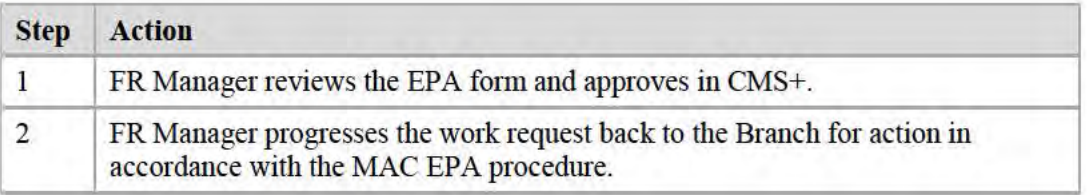

## 6. Supplementary Information

#### 6.1 Related Documents

• Country Banking Procedure - Manage accounts in excess without a TLI

## 6.2 Definitions / Glossary of Terms

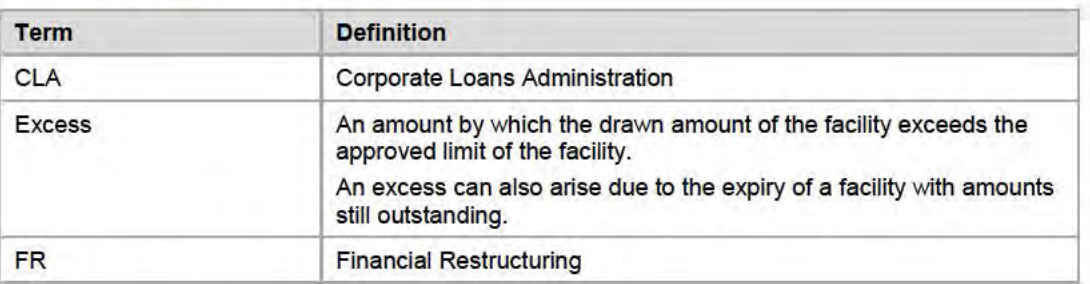

## 6.3 Document Management

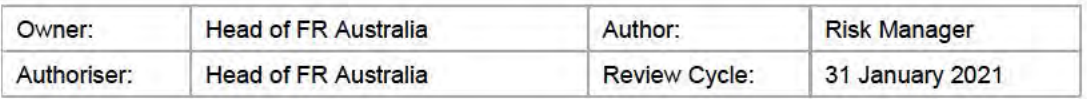